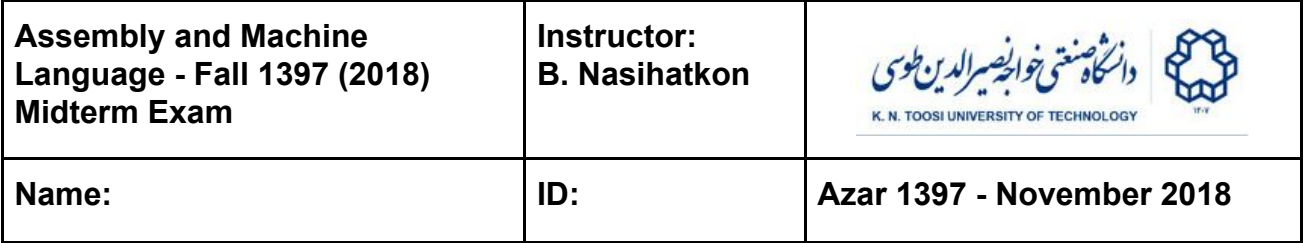

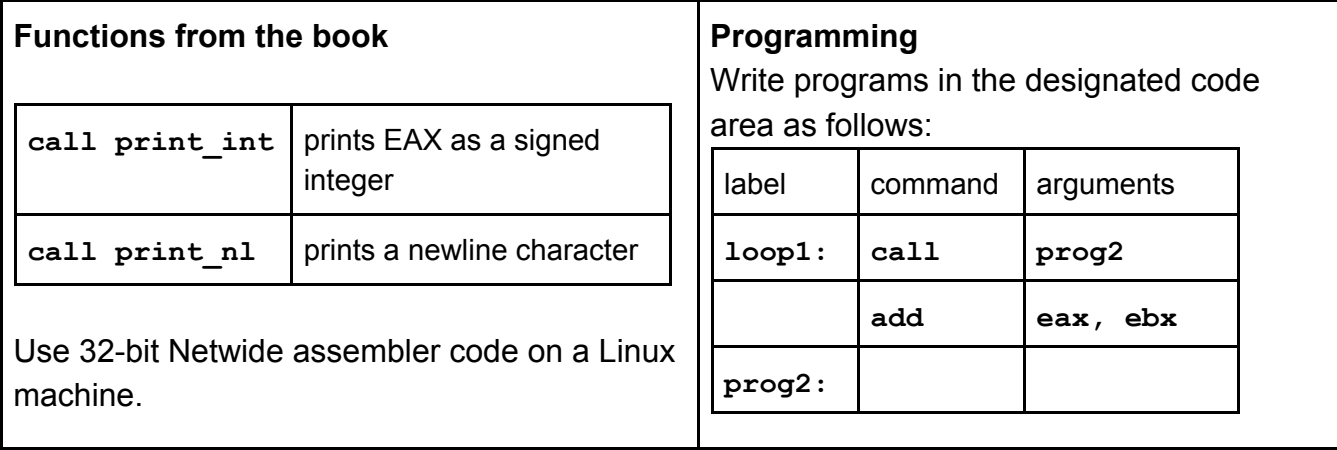

**Question 1** (16 points) After running the next assembly instructions

- **mov AX, 12 shl AX, 2 mov AL, 8Eh not AX**
- a) What will be the **binary** representation of AX? Why? (4 points)
- b) What is the Hexadecimal representation of AX? Why? (4 points)
- c) As an **unsigned integer**, what **decimal** number does AX represent? Why? (4 pts)

d) As a **2's complement signed integer**, what decimal number does AX represent? Why? (4 points)

**Question 2** The following assembly code prints five lines of output. What number is printed in each line and why? Assume a little-endian architecture. You may write the answers as a sum of products. (15 points)

```
segment .data
lbl: dd 1,10,100,1000,10000
segment .text
        ⋮
    mov eax, [lbl]
    call print_int
    call print_nl
    mov eax, [lbl+1]
    call print_int
    call print_nl
    mov eax, [lbl+2]
    call print_int
    call print_nl
    mov eax, [lbl+3]
    call print_int
    call print_nl
    mov eax, [lbl+4]
    call print_int
     call print_nl
```
**Question 3** In each piece of assembly code in the left column, write a single assembly instruction performing the computations on **EAX** and also **EDX** (if they change). Explain your answer. (22 points)

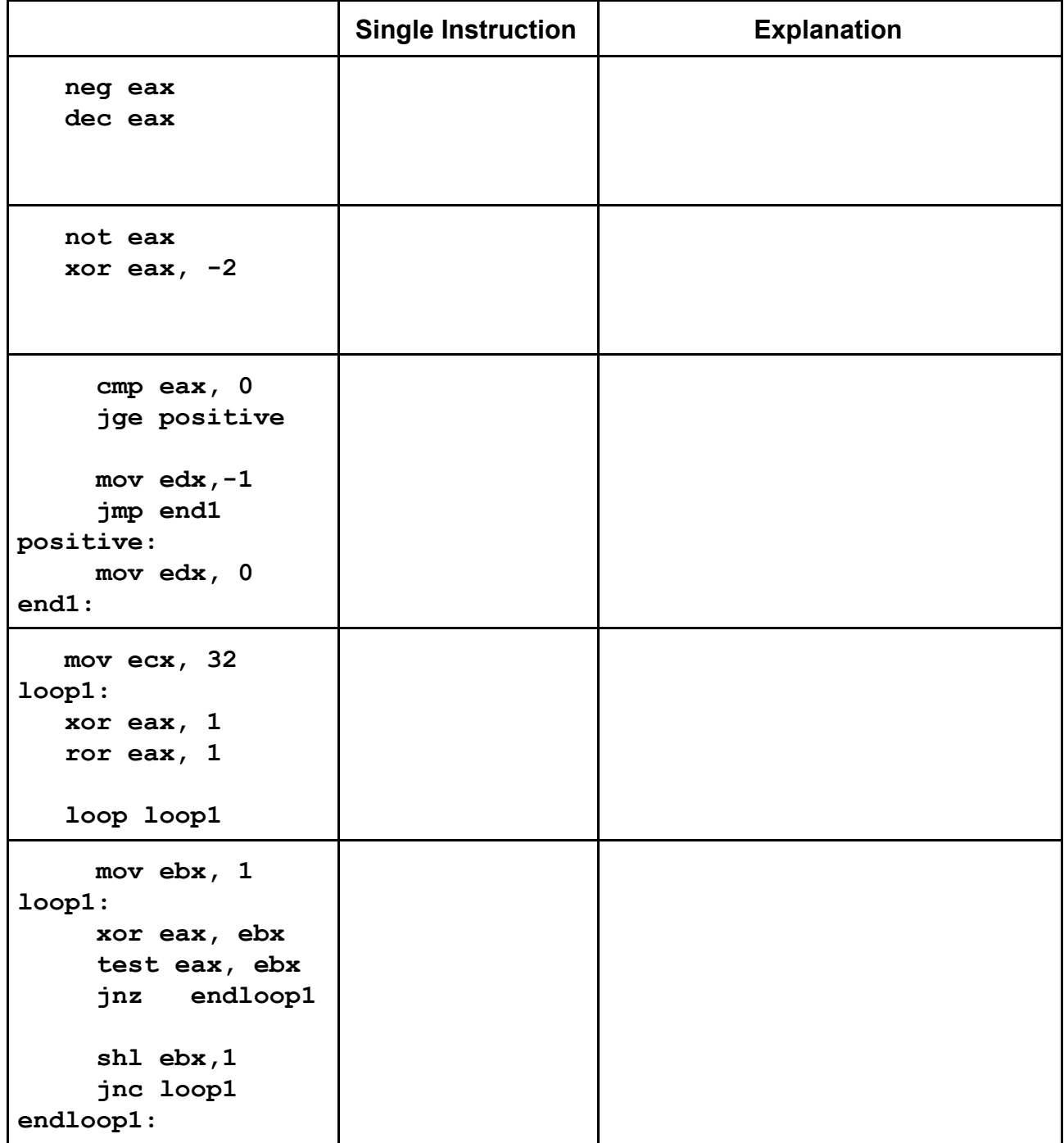

**Question 4** The C function **gcd** on the left receives two parameters and computes their Greatest Common Divisor (GCD) using the formula **GCD(a,b) = GCD(b,a%b)**. Complete the assembly program on the right to call **gcd(16,12)** and print the return value using the **printf** function from the C standard library. You are not allowed to use the **print\_int** function. (20 points)

```
int gcd(int a, int b) {
   int r;
   while (b != 0) {
      r = a % b;
    a = b;
    \mathbf{b} = \mathbf{r};
   }
   return a;
}
```
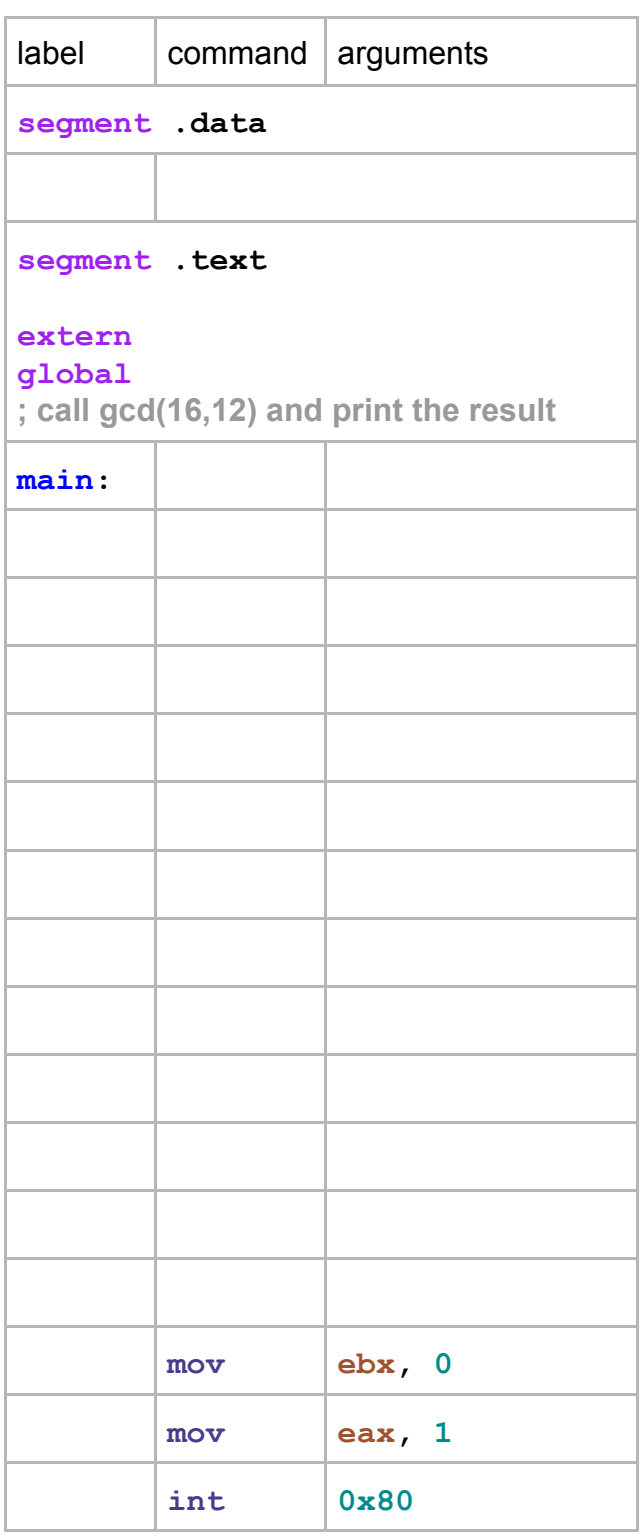

**Question 5** We do the opposite of Question 4. Now, you have to write the gcd function in assembly such that the C code on the left is able to call it. Complete the assembly code to write the body of the gcd function. Use appropriate directives (global, extern, etc.) if needed. **Observe all C calling conventions. Your algorithm must be the same as the C function in Question 4.** (27 points)

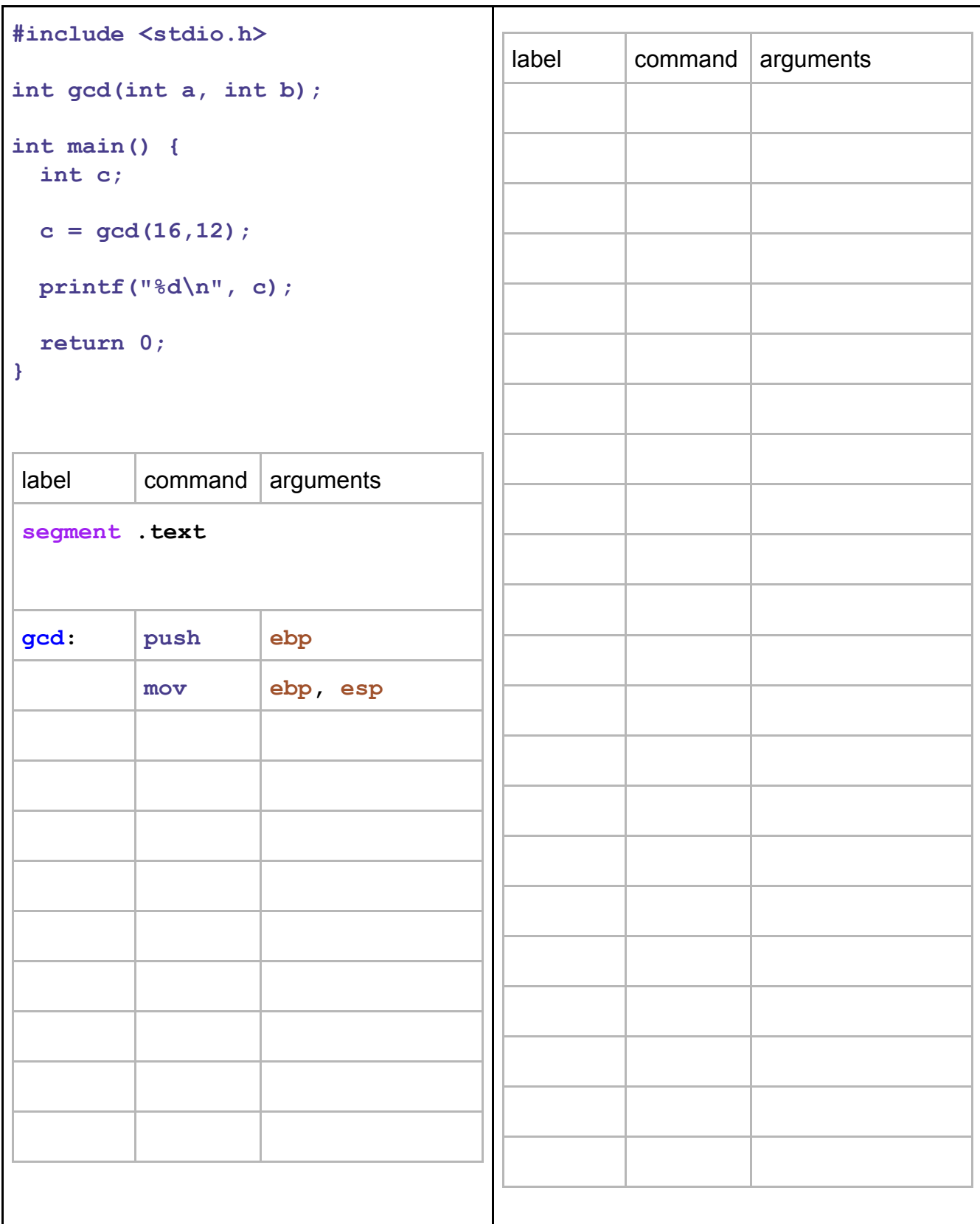